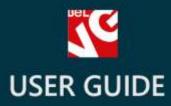

# Custom Price

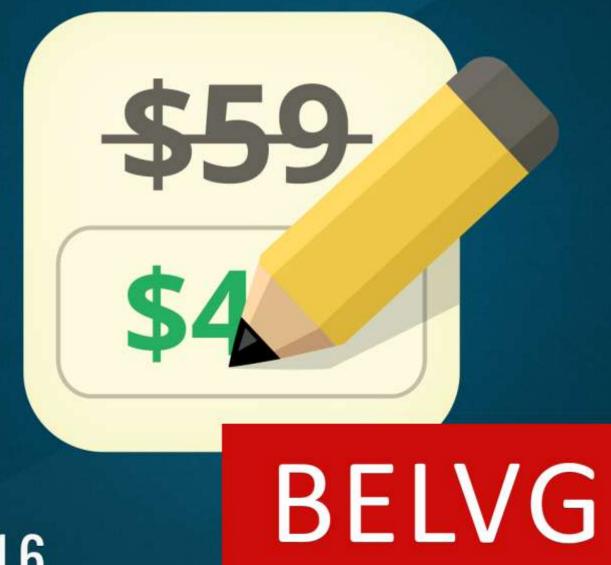

v. 1.5-1.6

OUR SUPPORT TEAM: STORE@BELVG.COM, SKYPE: STORE.BELVG

# **Table of Contents**

| Introduction to Custom Price  | 3 |
|-------------------------------|---|
| How to Install and Deactivate | 4 |
| How to Configure              | 5 |
| How to Use                    | 7 |

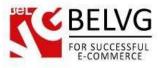

### **1. Introduction to Custom Price**

Do you have some products or items you decided to give away or share for minimal possible price? Then your choice is **Prestashop Custom Price** module. The extension lets your customers decide themselves how much money they want to spend for your products and make the purchase at whatever price they want.

### Key features:

- Customers can buy provided items at any price they set themselves;
- Set Custom Price option for any product in your store;
- Easy to install and no configurations required

### **Overall information**

The module will be extremely helpful during give-away campaigns, when the purpose is not to earn profit, yet to attract more visitors or share some items with maximum number of users. With this extension you can apply the Custom Price option to any product in your store. In this case any customer will be able to set his own price for that item and make a successful purchase spending only that amount of money he decides himself.

This way you will be able to run successful advertising or charity campaigns, which will make your store even more popular and authoritative among your customers.

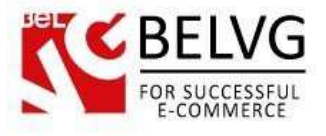

### 2. How to Install and Deactivate

### How to Install

1. Set 777 or 0777 on the folders: '/modules/'

Important! Change all permissions back after installation.

2. Go to **Modules** -> **Add a module from my computer** -> choose the file (.**zip**) -> upload this module. Choose module in section **Front Office Features** and install it.

3. Go to Advanced Parameters -> Performance -> click the Clear Smarty Cache button

### How to Deactivate

Click the button **Disable in Modules -> Front Office Features**.

To remove the extension form the server, press Delete in Modules -> Front Office Features.

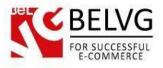

# 3. How to Configure

The module is very simple to use and does not require any extra configurations. Once it is installed, you will only have to enable/disable it for a specific product.

To enable the module log into your admin panel and go to **Modules – Modules –** find the **Custom Price** module in the list and click the *Enable* button to the right.

| 🗑 CustomPrice 🛛 🗮 💭 👫    | 🕨 🗠 🐨 🕼 🔍 Guntk Access +                                                                                                    | 🕿 shawa may shinayi 🛛 🕞 Di Yurawaleh                           |
|--------------------------|----------------------------------------------------------------------------------------------------|----------------------------------------------------------------|
| =                        | LIST OF MODULES                                                                                                    | Add a new madule                                               |
| B DASHEDARD              |                                                                                                    |                                                                |
| 😰 CATALOG 🛛 🗸 🗸          | Payment by thesh "To the order of" and "address" must be configured before using this module.                                                                                                    | 0                                                              |
| 🖶 orocris 🗸 🗸            |                                                                                                    |                                                                |
| 😸 CUSTOMERS 🛛 👻          |                                                                                                    | s to upliate                                                   |
| 🕥 PRICE RAES 🛛 🐱         |                                                                                                    | Click this button to enable/disable the module on your website |
| 🗑 SHIPPING 🗸 🗸           |                                                                                                    | )                                                              |
|                          | 理 MODULES LIST                                                                                                    | /                                                              |
| B MODULES                |                                                                                                    |                                                                |
| Modules                  | Tearch Q Sort by Installed & Not Installed • Enabled & Disable                                                                                                    | ad • BNORMAL VEW + FAORITES VIEW                               |
| Modules & Themes Catalog | Favoritas  Favoritas |                                                                |
| Peanton                  | Alt CE FREE - Adds sharing buttors from Facabook, Taktor<br>Intraate taket from concerner reformals, Tracks RD                                                                                                    | Contention, and many many in                                   |
| 🌮 PREFERENCES 🗸 🗸        | Administration (1) Advertising and Mertising                                                                                                    |                                                                |
| ADVANCED FARAMETERS      | Advertising and Markeding O                                                                                                    | © DISABLE   -                                                  |
|                          | Analytics and States C3 Adventising sets Martaning<br>Block adventising v0.5 Active                                                                                                    | F CONRGURE .                                                   |
| GI STATS                 | Billing and invitiong                                                                                                    | Pyose e commerce serbiate                                      |
|                          | Checkout                                                                                                    | CONSTANT -                                                     |
|                          | Form Office Fernures                                                                                                    |                                                                |

To switch on/off the custom price option for a specific product go to **Catalog – Products** – click the necessary product – go to **BelVG Custom Price** tab.

Click Yes to switch on the custom price option for that product.

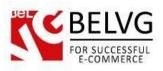

| 🍇 CustomPrice 📜       | 2 43   | 🖂 🟆 💿  🖃 Sei       | arch Quick Access 👻                             |
|-----------------------|--------|--------------------|-------------------------------------------------|
|                       |        | CATALOG > PRO      | DUCTS > EDIT: WINTER COAT                       |
| B DASHBOARD           |        |                    |                                                 |
|                       |        | Information        | Belvg Custom Price                              |
| Products              |        | Prices             | Enable Custom Price: 🖋 🖲 Yes 🛛 💢 🗍 No           |
| Categories            |        | SEO                | × 1                                             |
| Monitoring            |        |                    | CANCEL                                          |
| Attributes and Values |        | Associations       |                                                 |
| Features              |        | Shipping           |                                                 |
| Manufacturers         |        |                    |                                                 |
| Suppliers             |        | Combinations       | Select Yes to Enable                            |
| Image Mapping         |        | Quantities         | Custom Price option<br>for the selected product |
| Tags                  |        | Images             | for the selected product                        |
| Attachments           |        | inages             |                                                 |
| ORDERS                | $\sim$ | Features           |                                                 |
|                       | ~      | Customization      |                                                 |
|                       | ~      | Attachments        |                                                 |
|                       | $\sim$ | Suppliers          |                                                 |
|                       | ~      | BeiVG Custom Price |                                                 |

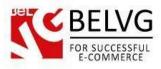

### 4. How to Use

When you install the module and switch on the custom price option for a particular product, a special field will be added to the product on the frontend.

Customers will be able to enter their own price for that product and complete the purchase.

| Mour Logo                              | Search                                                                                                    | P Cart: (immpry)                                                                           |
|----------------------------------------|----------------------------------------------------------------------------------------------------|--------------------------------------------------------------------------------------------|
| WOMEN MEN                              |                                                                                                    |                                                                                            |
| Women Coats and Jackets Coats Winter C | art                                                                                                    |                                                                                            |
|                                        | Winter Coat<br>Model demo_1<br>This stylish shert sleeve writer cost will keep you mann this<br>winter. The thick knit collar adds an orginal tooch to this slegard<br>coat.<br>8 Items In stock<br>Send to a friend Print<br>Customers can enter<br>any price they want<br>and make the purchase<br>for that price | Criginal price: \$180.00<br>Your price: 10<br>Quantity:<br>1 - +<br>Size :<br>8<br>Color : |
| Viev Brger Q                           |                                                                                                    | Add to cart                                                                                |

Do you have questions about extension configurations? Contact us and we will help you in a moment.

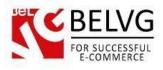

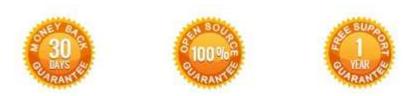

## Our Office: M.Bogdanovicha 130, Minsk, Belarus

We look forward to your feedback. Comments, opinions and suggestions are largely appreciated. Read our **blog** and follow us on Facebook, Twitter, Google+ and LinkedIn to know BelVG latest news, analytics and discount offers. See you online!

| ь | BelVG blog    | http://blog.belvg.com        | 8+     | Google+ pag        | ge <u>http://gplus.to/BelVG</u> |
|---|---------------|------------------------------|--------|--------------------|---------------------------------|
| f | Facebook page | http://facebook.com/BelVGcom | Lamont | In page <u>htt</u> | p://linkedin.com/company/belvg  |
| t | Twitter page  | http://twitter.com/BelVG_com | 8      | Skype              | store.belvg                     |
| @ | E-mail        | store@belvg.com              | C      | Phone              | US: +1 650 924 9963             |